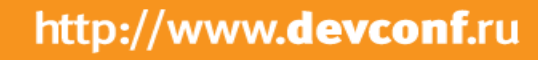

Seveonf

### Автоматизация инфраструктуры. Зачем мы это делаем?

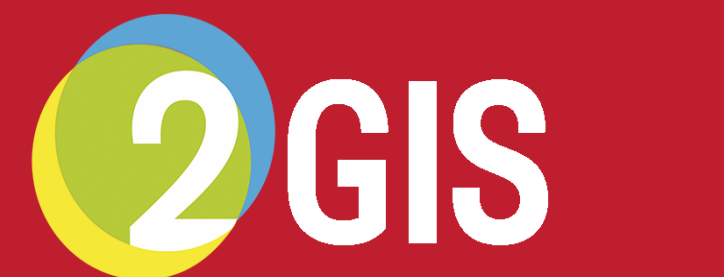

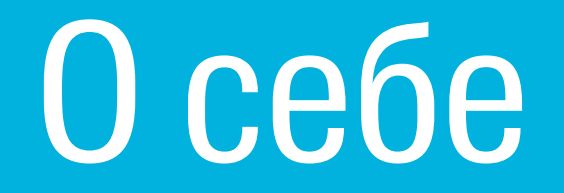

В компании:

 $-2$  года

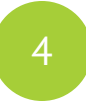

В компании:

 $-2$  года

Команда:

— Infrastructure & Operations

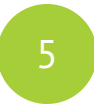

В компании:

 $-2$  года

Команда:

- Infrastructure & Operations
- 9 человек

Инфраструктура

Куда деплоить?

Pros

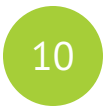

Pros

Просто  $\overline{\phantom{m}}$ 

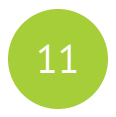

Pros

- Просто  $\overline{\phantom{0}}$
- Зачем что то еще

# А что с Windows и OS X?

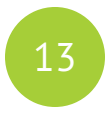

**Pros** 

- Просто  $\overline{\phantom{m}}$
- Зачем что то еще

Cons

Разные операционные системы  $\overline{\phantom{a}}$ 

OK, Linux!

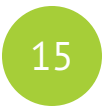

**Pros** 

- Просто
- Зачем что то еще

Cons

- Разные операционные системы  $\overline{\phantom{m}}$
- Проблемы с зависимостями  $\overline{\phantom{a}}$

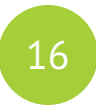

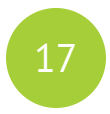

- VirtualBox

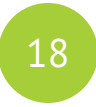

- VirtualBox
- KVM

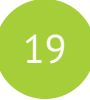

- VirtualBox
- KVM
- $-$  LXC

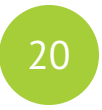

- VirtualBox
- KVM
- $-$  LXC
- **Docker**  $\overline{\phantom{a}}$

Развиваемся

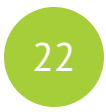

### New cases

Интеграция  $\overline{\phantom{0}}$ 

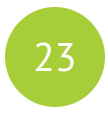

### **New cases**

- Интеграция  $\overline{\phantom{m}}$
- Демо стенды

### **New cases**

- Интеграция  $\overline{\phantom{m}}$
- Демо стенды
- **Continuous Integration**  $\overline{\phantom{0}}$

### **New cases**

- Интеграция  $\overline{\phantom{m}}$
- Демо стенды
- **Continuous Integration**  $\overline{\phantom{0}}$
- Auxiliary Software

2 LNC

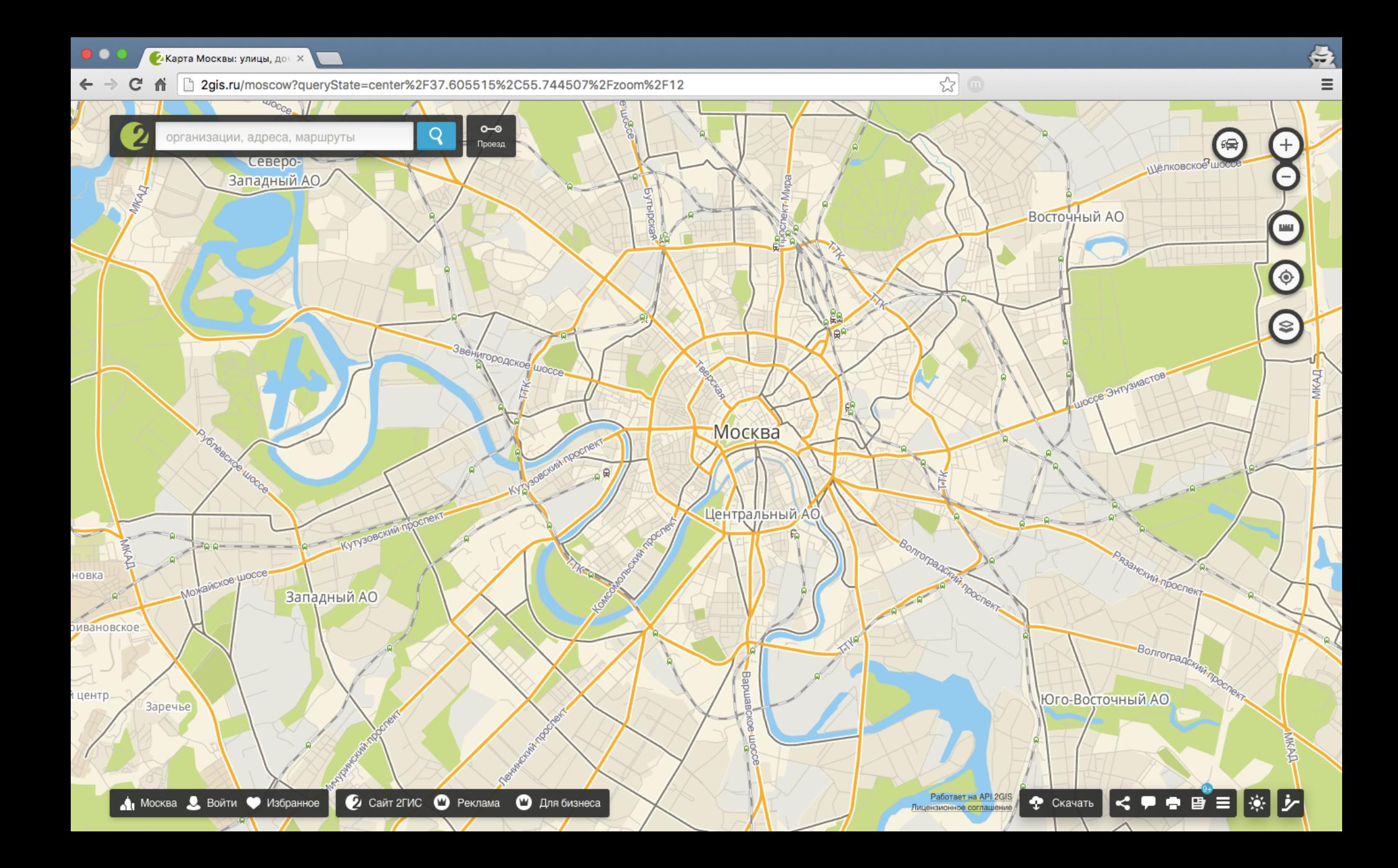

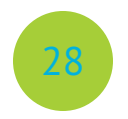

# 2 LNC

- Справочник и карты
- Web, Mobile, Desktop
- $-35$  команд

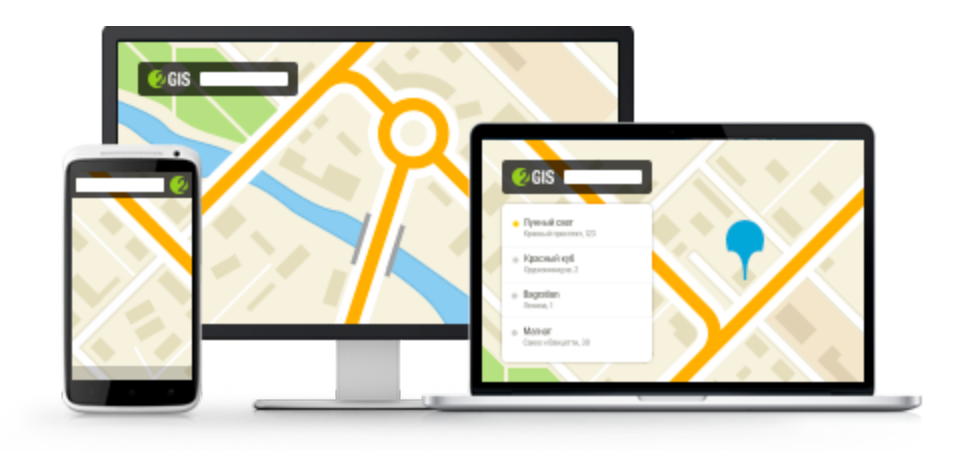

Проблемы

# Проблемы

Конец 2013 - Proxmox Virtual Environment

# Проблемы

Конец 2013 - Proxmox Virtual Environment

Виртуалка = тикет админам  $\overline{\phantom{a}}$ 

# Проблемы

Конец 2013 - Proxmox Virtual Environment

- Виртуалка = тикет админам
- Нет разделения по проектам  $\overline{\phantom{m}}$

# Проблемы

Конец 2013 - Proxmox Virtual Environment

- Виртуалка = тикет админам
- Нет разделения по проектам  $\overline{\phantom{m}}$
- Слабый АРІ  $\overline{\phantom{a}}$

# Проблемы

Конец 2013 - Proxmox Virtual Environment

34

- Виртуалка = тикет админам
- Нет разделения по проектам  $\overline{\phantom{m}}$
- Слабый АРІ  $\overline{\phantom{a}}$
- Платные плагины

Не все так плохо

# Что у нас есть?

Свое железо
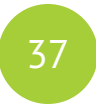

#### Что у нас есть?

- Свое железо
- Системный администраторы

## Что у нас есть?

- Свое железо
- Системный администраторы
- Опыт в виртуализации

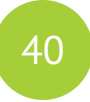

Эффективная утилизация железа

- Эффективная утилизация железа
- Командные ресурсы

- Эффективная утилизация железа
- Командные ресурсы
- Модульность

- Эффективная утилизация железа
- Командные ресурсы
- Модульность  $\overline{\phantom{m}}$
- Легко дорабатывать

- Эффективная утилизация железа
- Командные ресурсы
- Модульность
- Легко дорабатывать
- $-$  API

- Эффективная утилизация железа
- Командные ресурсы
- Модульность
- Легко дорабатывать
- $-$  API
- Изоляция

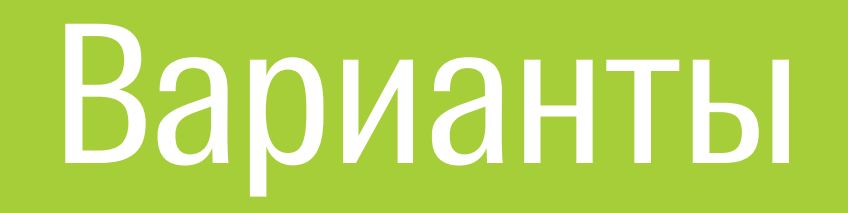

#### Варианты

— Публичное облако (AWS, Digital Ocean, Rackspace)

#### Варианты

- Публичное облако (AWS, Digital Ocean, Rackspace)
- Приватное облако (VMware, HP)

#### Варианты

- Публичное облако (AWS, Digital Ocean, Rackspace)
- Приватное облако (VMware, HP)
- Приватное облако open-source (Apache Cloudstack, OpenStack)

49

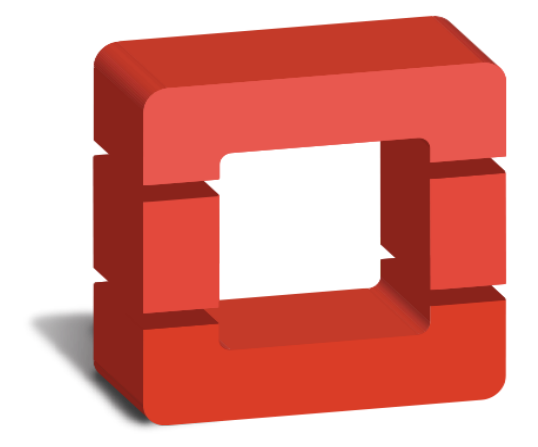

## openstack **CLOUD SOFTWARE**

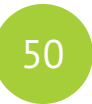

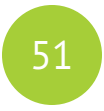

#### **OpenStack**

Набор сервисов для построения публичного или приватного

облака

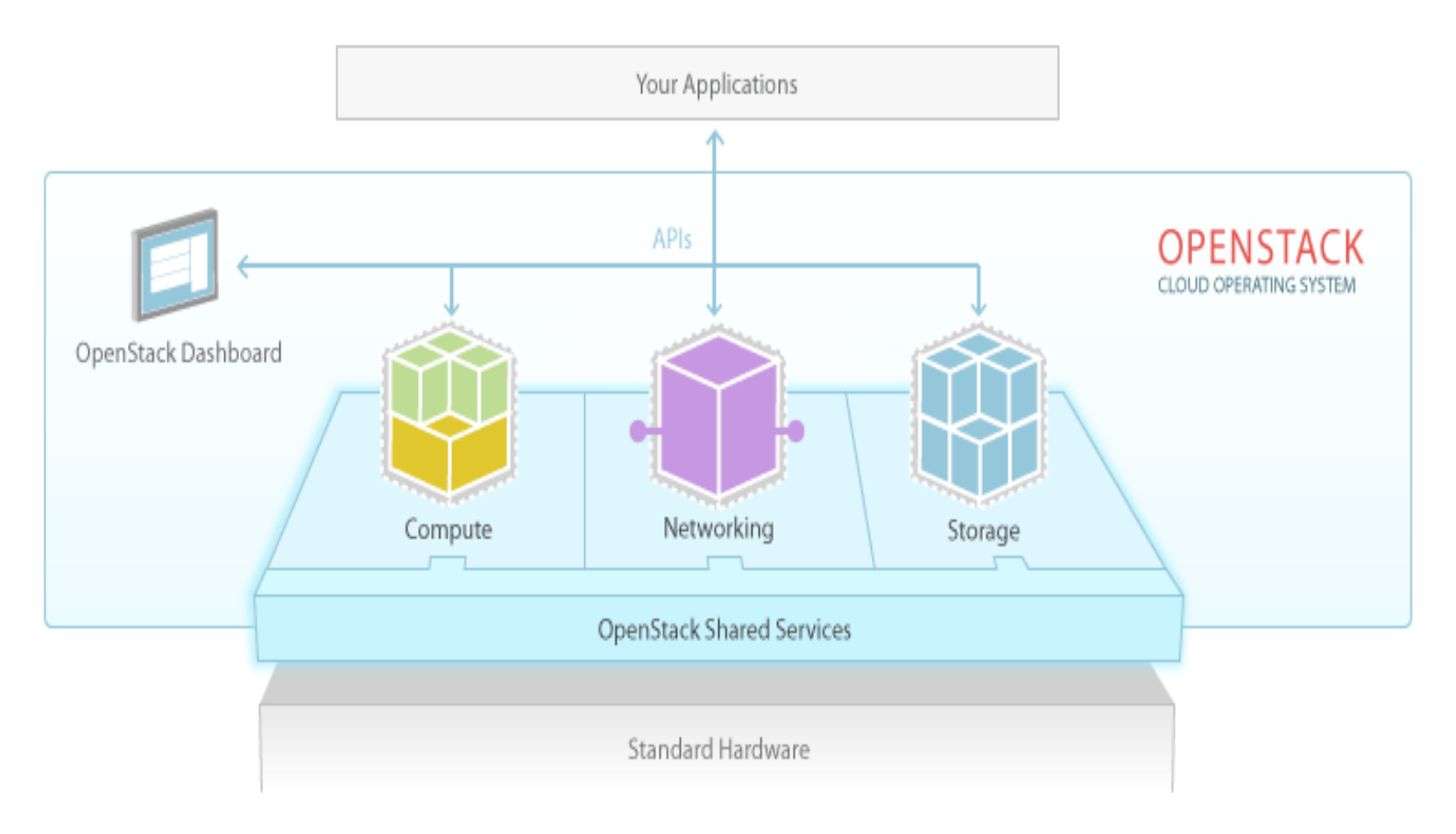

#### **OpenStack**

- Релиз раз в полгода [status.openstack.org](http://status.openstack.org/)
- Базовые компоненты [github.com/openstack](https://github.com/openstack)
- Инкубатор [github.com/stackforge](https://github.com/stackforge)
- Конференции, встречи, maillists [openstack.org/community](http://www.openstack.org/community)

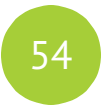

## Контрибьюторы OpenStack

openstack.org/foundation/companies

- Red Hat
- Rackspace
- $-$  IBM
- Intel
- Cisco

## Решение проблем инфраструктуры

- Эффективная утилизация железа
- Командные ресурсы
- Модульность
- Легко дорабатывать
- $-$  API
- Изоляция

# Инфраструктура по требованию

## Инфраструктура по требованию

01. server:

- 02. depends\_on: [ ip\_address, dns\_record ]
- 03. type: OS::Nova::Server
- properties: 04.
- name: { get\_param: name } 05.
- flavor: { get\_param: flavor } 06.
- image: { get\_param: image } 07.
- key\_name: { get\_param: key\_name } 08.

#### Инфраструктура по требованию

- 01. heat stack-create API -f api.yml \
- -P key\_name="id\_rsa" \ 02.
- 03. -P name=api-all-in-one \
- 04. -P flavor=medium \
- 05. -P image="ubuntu-14.04-x64"

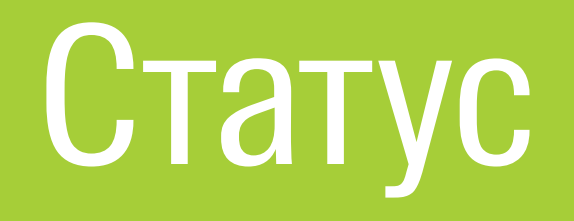

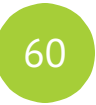

#### **Control Plane**

3 Infra Nodes

- $-$  RAM: 30 GB
- $-$  CPU: 8
- Storage: 100 GB

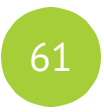

#### **Network Nodes**

2 KVM

- $-$  RAM: 8 GB
- CPU: 8  $\overline{\phantom{a}}$
- Storage: 100 GB  $\overline{\phantom{m}}$

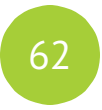

## Командные ресурсы

8 Compute Nodes

- RAM: 250 GB
- CPU: 32
- Storage: 900 GB

## Командные ресурсы

8 Compute Nodes

- RAM: 250 GB
- CPU: 32
- Storage: 900 GB

 $~\sim$  350 VM

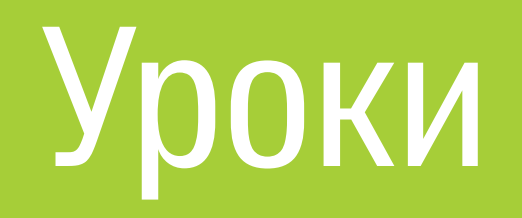

#### Команда

Ansible  $\overline{\phantom{a}}$ 

- Ansible  $\overline{\phantom{a}}$
- $-$  Virtualization

- Ansible  $\overline{\phantom{m}}$
- $-$  Virtualization
- **Network**  $\overline{\phantom{a}}$

- Ansible
- $-$  Virtualization
- Network
- MySQL Galera, Rabbit MQ

- Ansible
- $-$  Virtualization
- Network
- MySQL Galera, Rabbit MQ
- **DNS**  $\overline{\phantom{a}}$

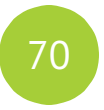

- Ansible
- $-$  Virtualization
- Network
- MySQL Galera, Rabbit MQ
- **DNS**  $\overline{\phantom{0}}$
- Python  $\overline{\phantom{m}}$

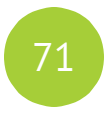

- Ansible
- Virtualization
- Network
- MySQL Galera, Rabbit MQ
- DNS
- Python
- Infrastructure as a Code

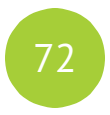

- Ansible
- Virtualization
- Network
- MySQL Galera, Rabbit MQ
- DNS
- Python
- Infrastructure as a Code
- Continuous Integration
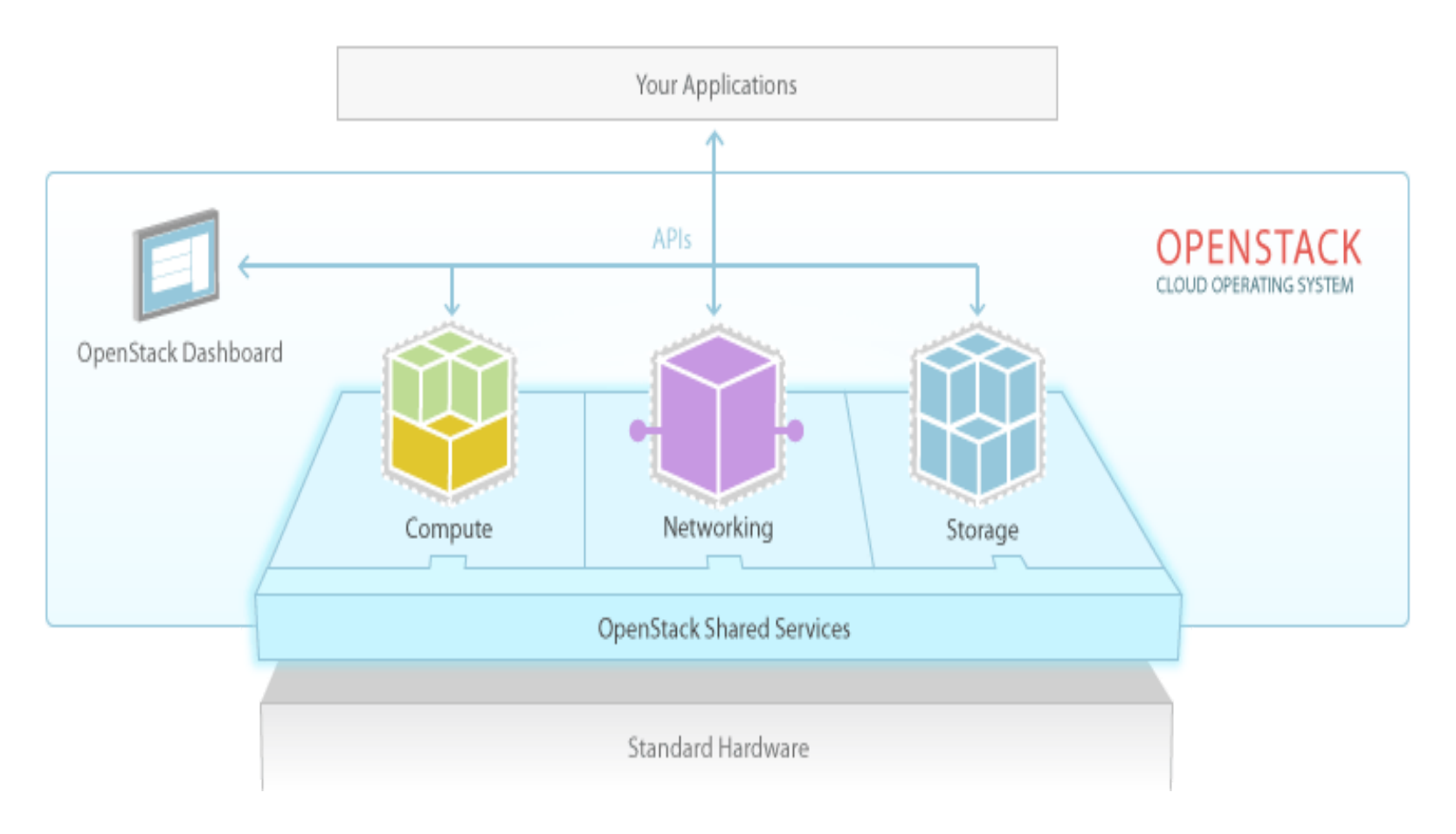

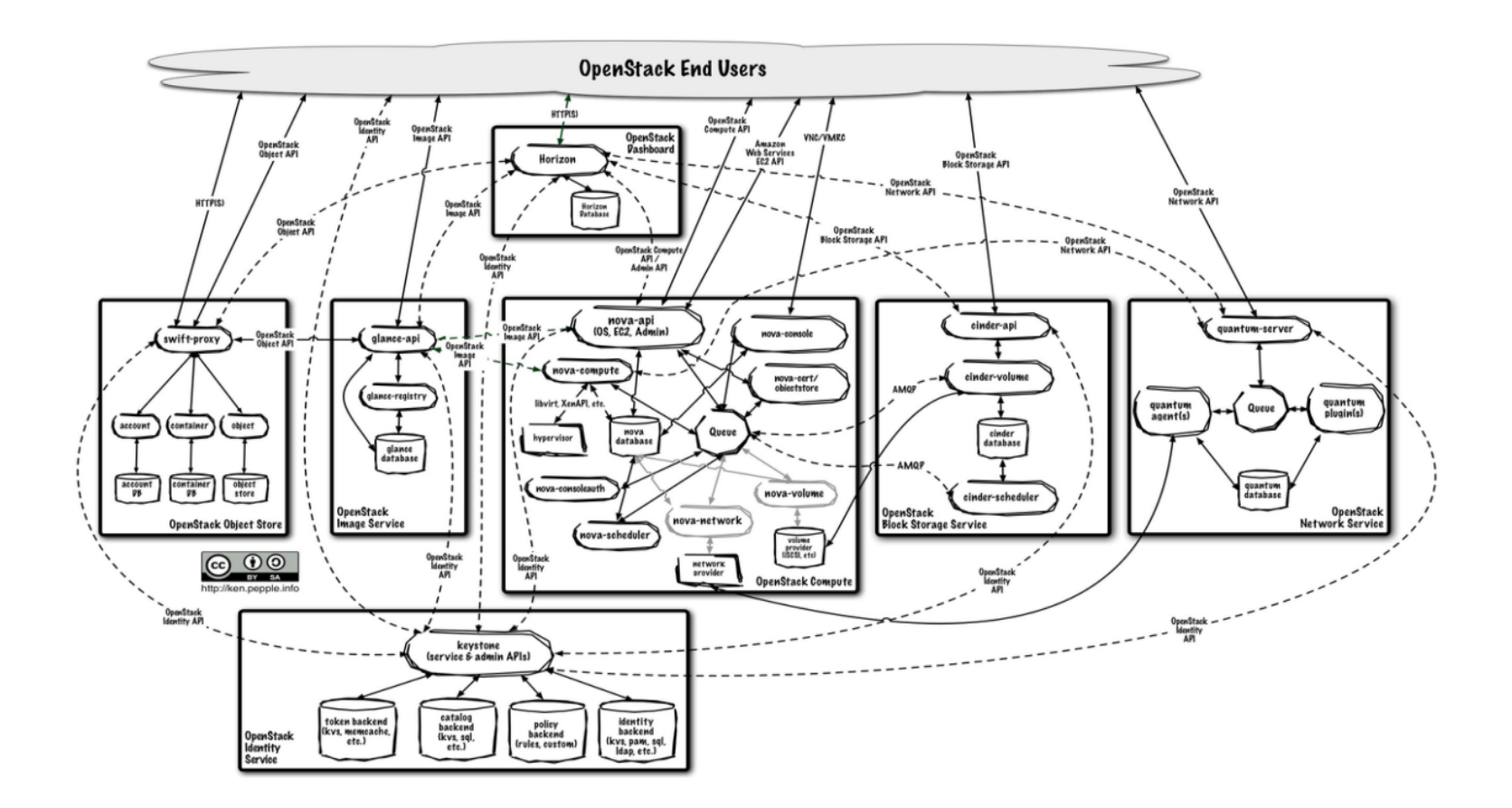

# Внедрение

**Documentation**  $\overline{\phantom{a}}$ 

## Внедрение

- **Documentation**  $\overline{\phantom{a}}$
- **TechTalks**  $\overline{\phantom{a}}$

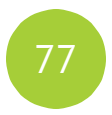

## Внедрение

- **Documentation**  $\overline{\phantom{a}}$
- **TechTalks**  $\overline{\phantom{0}}$
- Работа с командами  $\overline{\phantom{0}}$

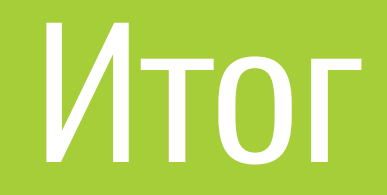

# Итог

- Автоматический deploy продуктов

# Итог

- Автоматический deploy продуктов
- СІ в командах

# Итог

- Автоматический deploy продуктов
- СІ в командах
- Развитие автоматизации

# Итог

- Автоматический deploy продуктов
- СІ в командах
- Развитие автоматизации
- Разгрузили админов  $\overline{\phantom{a}}$

# Итог

- Автоматический deploy продуктов
- СІ в командах  $\overline{\phantom{m}}$
- Развитие автоматизации
- Разгрузили админов  $\overline{\phantom{m}}$

## Премия!!!

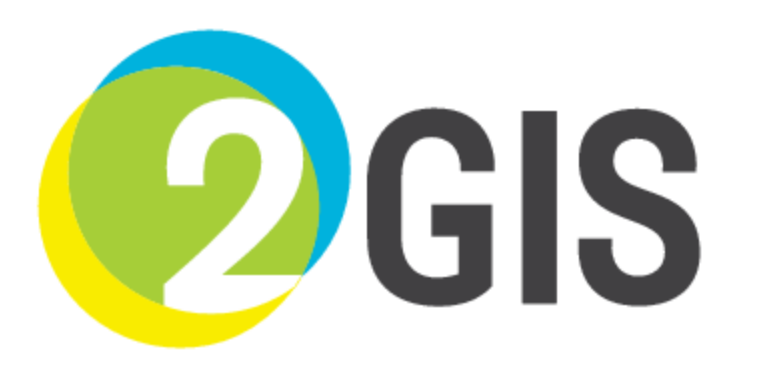

#### Яковлев Денис

Вопросы?

d.yakovlev@2gis.ru

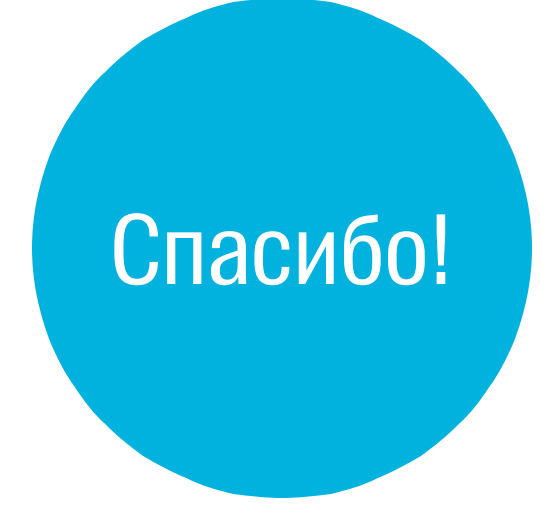